# **Chapter 2 Defining and Moving Character Data**

# **Objectives**

Upon completion of this chapter you will be able to:

- Define alphanumeric fields and records using the  $DS$  and  $DC$  instructions,
- Move alphanumeric fields using the MVC instruction,
- Define alphanumeric literals and equated values,
- Move alphanumeric literals using the  $MVI$  and  $MVC$  instructions,
- Produce a formatted list of the records in a file, and
- Produce report headings.

# **Introduction**

In the previous chapter we produced an 80/80, or card-image, list of the records in the TEACHER file. In this chapter we will continue with that example. Specifically, we would like to produce formatted report with report and column headings. We will begin by producing a quick-and-dirty listing of the records in this file. By quick-and-dirty we mean that, while each field will be in its own column, there will be no headings, no page numbers, etc. Our listing will appear as follows:

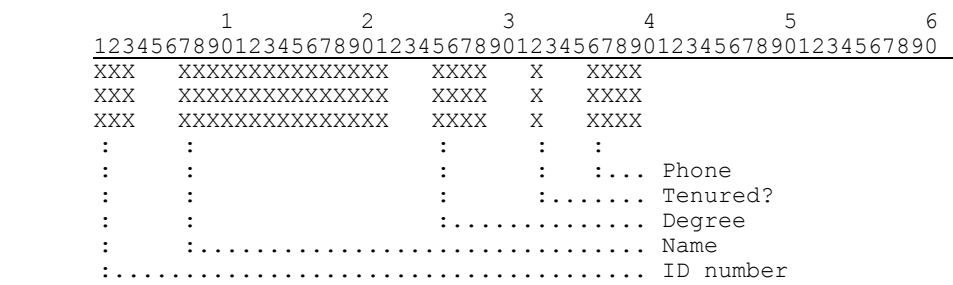

In order to do so, we must be able to

- describe the input and output records, and
- move the input fields to their respective output fields.

## **Defining and Moving Character Data**

The first instruction we will look at is the MVC instruction. MVC stands for Move Character. It is used to copy the contents of one field into another. The instruction is quite different from the move instruction (or its equivalent) in other languages. Specifically,

When using the *MVC* instruction, the length of the move is determined **strictly by the length of the receiving field (unless overridden), and a maximum of 256 characters can be moved.** 

To illustrate, we will define three fields: FLDA is five byte long and contains 'ABCDE', FLDB is three bytes long and contains 'FGH', and FLDC is four bytes long and contains 'IJKL'. FLDA, FLDB, and FLDC then occupy  $(5 + 3 + 4) = 12$  contiguous bytes of memory. This can be shown as follows:

**\_\_\_\_\_\_\_\_\_\_\_\_\_\_\_\_\_\_\_\_\_\_\_\_\_\_\_\_\_\_\_\_\_\_\_\_\_\_\_\_\_\_\_\_\_\_\_\_\_\_\_\_\_\_\_\_\_\_\_\_\_\_\_\_\_\_\_\_\_\_\_\_** 

A B C D E F G H I J K L

We would define these fields in BAL as follows:

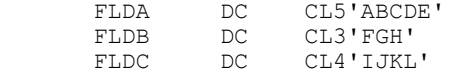

 $\alpha$  bc stands for Define Constant. Its purpose is (1) to allocate space, (2) to assign a name to that space, (3) to indicate the type of data the space is intended to hold, and (4) to give that space some initial value.

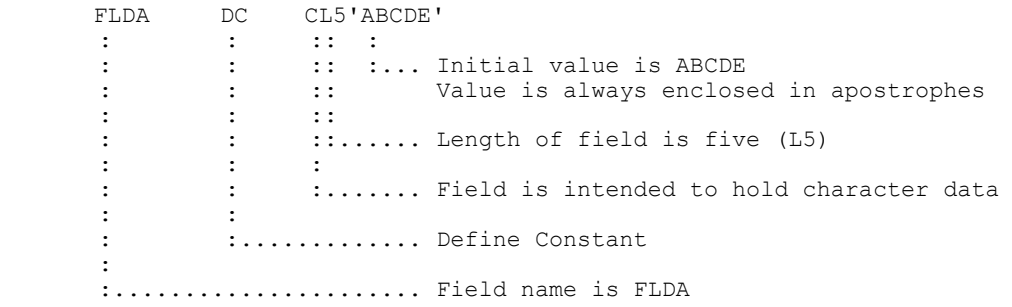

For the benefit of the reader who knows COBOL, the COBOL equivalent would be as follows:

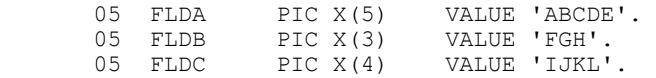

In COBOL, if the receiving field is shorter than the sending field, the move is truncated. For example, MOVE FLDA TO FLDB results in a value of 'ABC' in FLDB, with 'DE' being truncated. On the other hand, if the receiving field is longer than the sending field, the receiving field is padded with trailing blanks. For example, MOVE FLDB TO FLDA results in a value of 'FGHbb' in FLDA (b will be used throughout to indicate a blank. The strike-through is used to distinguish a blank from a lowercase b).

Now, let's attempt the BAL equivalent of the previous COBOL moves. To move FLDA to FLDB, we code: MVC FLDB,FLDA

# **CHAPTER 2 2.3 DEFINING AND MOVING CHARACTER DATA**

In BAL, the instruction, or **operation**, must begin some place after column one. Recall that column one is for comments and labels. The operation usually begins in column ten by convention. At least one blank must separate the instruction from its parameters, or **operands**. The operands usually begin in column sixteen by convention. Multiple operands are separated by commas, without blanks. Optionally, comments may be put on the remainder of the line: at least one blank must separate the last operand from the comments.

**\_\_\_\_\_\_\_\_\_\_\_\_\_\_\_\_\_\_\_\_\_\_\_\_\_\_\_\_\_\_\_\_\_\_\_\_\_\_\_\_\_\_\_\_\_\_\_\_\_\_\_\_\_\_\_\_\_\_\_\_\_\_\_\_\_\_\_\_\_\_\_\_** 

Note that with the MVC instruction (as with most, but not all, BAL instructions), the first operand is the receiving field. As mentioned above, the length of the move is determined by the length of the receiving field. In this case, FLDB is three bytes long (CL3 in the DC instruction), so three bytes will be moved *regardless of the length of the second operand, or sending field* .

The result is that the first three bytes of 'ABCDE' will be moved to FLDB, the result being FLDB contains 'ABC'. The same twelve bytes in memory would now contain:

A B C D E **A B C** I J K L

We see that when the length of the receiving field is less than or equal to the length of the sending field, BAL's MVC works the same as COBOL's MOVE.

Let's try the second example. To avoid confusion, we start with "fresh" data:

A B C D E F G H I J K L

To move FLDB to FLDA, we code MVC FLDA, FLDB

In this case, FLDA is five bytes long (CL5 in the DC instruction), so five bytes will be moved *even though FLDB is only three bytes long!* The result will depend upon what is in the first two bytes of memory immediately following FLDB. In this case it is 'IJ', the first two bytes of FLDC. Therefore FLDA will contain 'FGHIJ'. The same twelve bytes in memory would now contain:

## **F G H I J** F G H I J K L

The results are probably not what you would have expected! This concept of the length of an operation being determined by the length of one operand (only), regardless of the length of the other, is one of the more difficult concepts to get used to when learning BAL for the first time.

\* \* \* \* \* \* \* \* \* \* \* \* \* \* \* \* \* \* \* \*

# **You Try It...**

Show the result of each of the following MVCs. Start with fresh data each time.

**\_\_\_\_\_\_\_\_\_\_\_\_\_\_\_\_\_\_\_\_\_\_\_\_\_\_\_\_\_\_\_\_\_\_\_\_\_\_\_\_\_\_\_\_\_\_\_\_\_\_\_\_\_\_\_\_\_\_\_\_\_\_\_\_\_\_\_\_\_\_\_\_** 

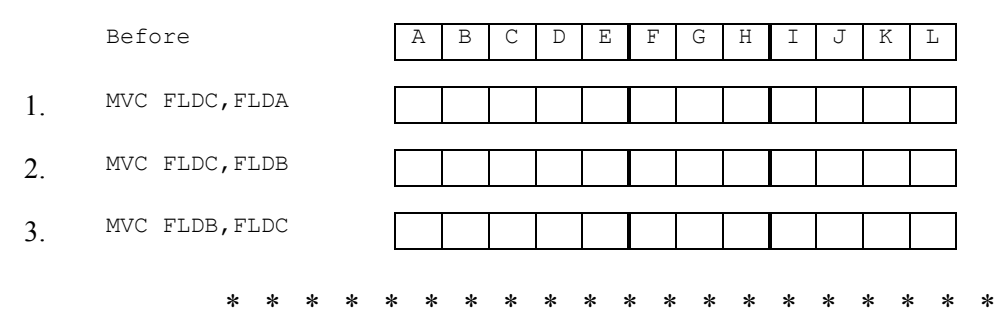

We return now to the problem at hand: to produce a quick-and-dirty listing of the records in the TEACHER file according to specifications. First, we need to define the input record. Recall the record layout for the TEACHER file:

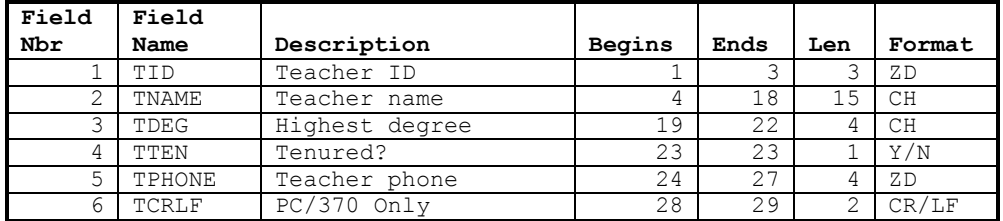

Note that I have chosen to limit the field names in all of my record layouts to seven characters. BAL allows eight-character field names. Field names may contain national ( $A-Z$ ,  $\theta$ ,  $\#$ , and  $\phi$ ) or numeric (0-9) characters, and must begin with a national character. I have limited my field names to seven characters, so that I can add one more character in front, such as  $\sigma$  (for input fields),  $\sigma$ (for output fields), or  $w$  (for work fields).

As this is the description of the input record, I will use an  $\text{I}$  as the first character of each field name (not because I *have* to, just because it makes sense.) The complete record layout follows:

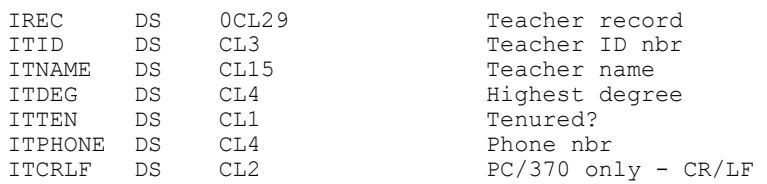

Here we use the DS instruction rather than the DC. DS stands for Define Storage. It serves the same purpose as DC, except that it does not assign an initial value. (If you are familiar with COBOL, a DS is like a field definition without a VALUE clause.) There is no need to assign a value to these fields. They will not be referenced prior to the first file read (GET), after which they will all have values.

Comments are used to describe each field. Nevertheless, field names should be as meaningful as possible (with the eight character limitation). I often include the beginning and ending positions of the the field in the comments. For example:

**\_\_\_\_\_\_\_\_\_\_\_\_\_\_\_\_\_\_\_\_\_\_\_\_\_\_\_\_\_\_\_\_\_\_\_\_\_\_\_\_\_\_\_\_\_\_\_\_\_\_\_\_\_\_\_\_\_\_\_\_\_\_\_\_\_\_\_\_\_\_\_\_** 

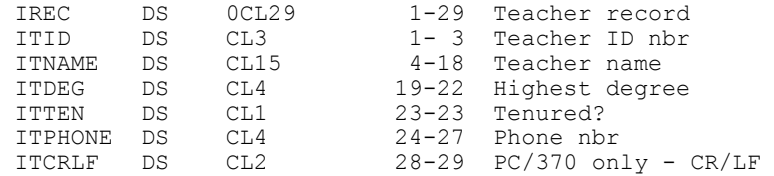

Let's look again at the  $ocL29$ . In an earlier chapter we said that the zero meant that this field (IREC) would be subdivided. The zero here is actually a **multiplier**, meaning there are zero occurances of 29 bytes, meaning IREC is defined as 29 bytes in length, but does not get any storage of its own. Rather, it simply overlaps those fields following it which occupy the next 29 bytes.

\* \* \* \* \* \* \* \* \* \* \* \* \* \* \* \* \* \* \* \*

The use of non-zero multipliers is quite common as well. For example, if I want a ten byte field containing all asterisks, I could code any of the following:

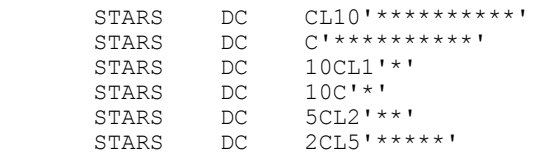

You *cannot* assign a value (using DC) to a field defined with a zero multiplier. Also, if you attempt to assign a value with a  $DS$  rather than  $DC$ , you will not get an error message; but the value is ignored. That can be a very difficult error to find if you're not aware of it!

## **You Try It...**

Which of the following will define a twenty-four byte field containing blanks?

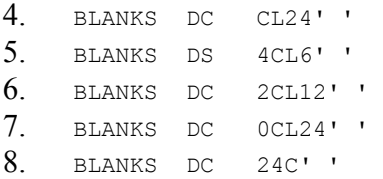

The desired report format is as follows:

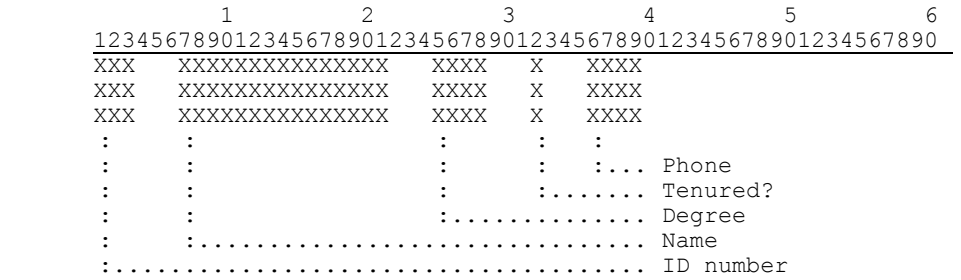

**\_\_\_\_\_\_\_\_\_\_\_\_\_\_\_\_\_\_\_\_\_\_\_\_\_\_\_\_\_\_\_\_\_\_\_\_\_\_\_\_\_\_\_\_\_\_\_\_\_\_\_\_\_\_\_\_\_\_\_\_\_\_\_\_\_\_\_\_\_\_\_\_** 

Note the report is 60 characters wide. But recall from an earlier discussion that, when using PC/370, we must account for the carriage return/line feed as well. Consequently, our report will be 62 characters wide. Thus, the LRECL parameter of the DCB for REPORT will be LRECL=62.

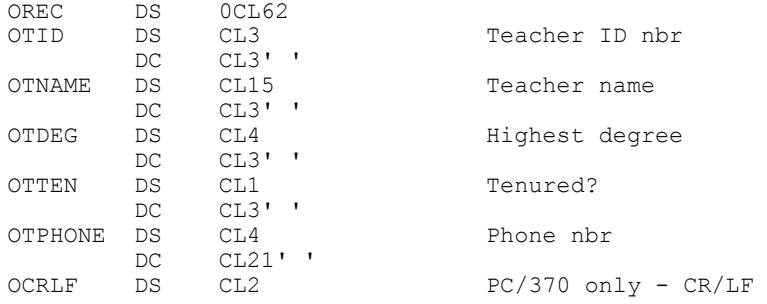

Note that the gaps between the fields have been given initial values of blanks. I could have initialized all of the fields to blanks (if I change the  $DSs$  to  $DCs$ ), but it isn't necessary since those fields will not be used until after the input fields have been moved in. Even though each field is more than one byte long, a single blank is sufficient. When defining character data ( $pc$ , with type  $\epsilon$ ), the field will be padded with blanks. This should not be confused with the MVC instruction, which does not pad!

I will add another section to the program: Miscellaneous field definitions. I like to group any work fields together. I often start the field names with  $w$ . I know that my use of PC/370 necessitates that I put a CR/LF at the end of each print line, so I have added a work field to the program for this purpose. This field is defined as:

\* Miscellaneous field definitions **WCRLF** DC X'0D25' PC/370 ONLY - EBCDIC CR/LF

The x indicates that this field is intended to hold hexadecimal data. The hexadecimal  $_{OD}$ corresponds to an EBCDIC carriage return, and a hexadecimal 25 corresponds to an EBCDIC line feed. This same field will be used in most of our programs.

Having defined the fields, we can now move them. The MVCs to move the input or work fields to the corresponding output fields are:

**\_\_\_\_\_\_\_\_\_\_\_\_\_\_\_\_\_\_\_\_\_\_\_\_\_\_\_\_\_\_\_\_\_\_\_\_\_\_\_\_\_\_\_\_\_\_\_\_\_\_\_\_\_\_\_\_\_\_\_\_\_\_\_\_\_\_\_\_\_\_\_\_** 

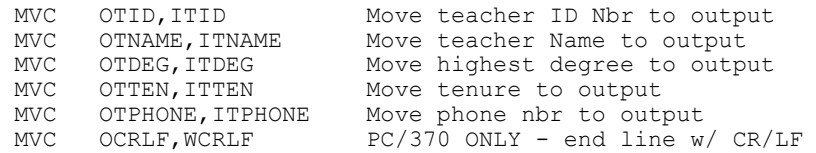

Note that I used WCRLF rather than ITCRLF to move a carriage return/line feed to  $OCRLF$ . I could have used either one. I will always use  $WCRLF$ . Here's one reason: perhaps I am reading a file which does not have a CR/LF at the end of each record. For example, perhaps when I keyed in the data, I did not press the Enter key after each 29 bytes of data. It's okay to do so, and it does save space (two bytes per record). But I usually press Enter so I can view the data more easily using DOS' TYPE command, or something similar. Nevertheless, if I did not press Enter, there would be no ITCRLF field, and to produce the report I would have to make use of another field such as WCRLF.

You can see from the above discussion that I never reference **ITCRLF** in this program. I need to have the two bytes of storage allocated to hold it. Afterall, it is there, even if I don't use it. But if I choose to do so, I can leave off the name of the field since it is never used. For example, I could code:

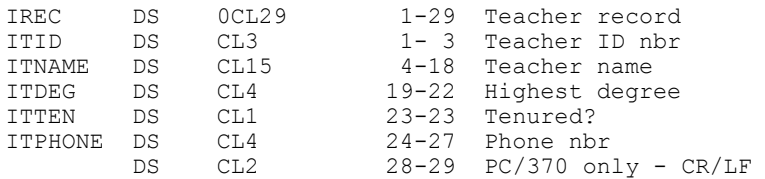

You will see many uses of this (omitting a field name) when we discuss creating report headings in the next chapter. (If you are familiar with COBOL, this is the BAL equivalent to a FILLER.) In this program, however, I would prefer to continue to use the label ITCRLF for the sake of completeness. It doesn't hurt anything, and has no effect on program execution time.

The complete program, TEACH2A.MLC, and its output follow.

 PRINT NOGEN \*\*\*\*\*\*\*\*\*\*\*\*\*\*\*\*\*\*\*\*\*\*\*\*\*\*\*\*\*\*\*\*\*\*\*\*\*\*\*\*\*\*\*\*\*\*\*\*\*\*\*\*\*\*\*\*\*\*\*\*\*\*\*\* **\* FILENAME: TEACH2A.MLC \***  \* AUTHOR : Bill Qualls \* \* SYSTEM : PC/370 R4.2 \* **\* REMARKS : A quick-and-dirty list of teachers. \***  \*\*\*\*\*\*\*\*\*\*\*\*\*\*\*\*\*\*\*\*\*\*\*\*\*\*\*\*\*\*\*\*\*\*\*\*\*\*\*\*\*\*\*\*\*\*\*\*\*\*\*\*\*\*\*\*\*\*\*\*\*\*\*\* START 0 REGS<br>BEGIN BEGI BEGIN BEGIN  **WTO 'TEACH2A ... Begin execution'**  OI TEACHERS+10, X'08' PC/370 ONLY - Convert all input from ASCII to EBCDIC<br>OI REPORT+10, X'08' PC/370 ONLY - Convert all  $PC/370$  ONLY - Convert all output from EBCDIC to ASCII OPEN TEACHERS OPEN REPORT LOOP GET TEACHERS, IREC Read a single teacher record<br> **MVC OTID, ITID Move teacher ID Nbr to outpu** MVC OTID, ITID Move teacher ID Nbr to output<br>MVC OTNAME, ITNAME Move teacher Name to output MVC OTNAME, ITNAME Move teacher Name to output<br>MVC OTDEG, ITDEG Move highest degree to output  **MVC OTDEG,ITDEG Move highest degree to output MVC OTTEN,ITTEN Move tenure to output**  MVC OTPHONE, ITPHONE Move phone nbr to output<br>MVC OCRLF, WCRLF PC/370 ONLY - end line w MVC OCRLF, WCRLF PC/370 ONLY - end line w/ CR/LF PUT REPORT, OREC Write report line PC/370 SAMES<br>Write report line B LOOP \* EOJ processing \* ATEND CLOSE TEACHERS CLOSE REPORT  **WTO 'TEACH2A ... Teacher list on REPORT.TXT' WTO 'TEACH2A ... Normal end of program'**  RETURN \* \* Literals, if any, will go here \* LTORG \* File definitions \* TEACHERS DCB LRECL=29,RECFM=F,MACRF=G,EODAD=ATEND, DDNAME='TEACHER.DAT'<br>REPORT DCB LRECL=62.RECFM=F.MAC LRECL=62, RECFM=F, MACRF=P, DDNAME='REPORT.TXT' **\* \* Miscellaneous field definitions \* WCRLF DC X'0D25' PC/370 ONLY - EBCDIC CR/LF**  \* \* Input record definition \* IREC DS 0CL29 Teacher record<br> **ITID** DS CL3 Teacher ID nbr **ITID** DS CL3 **Teacher ID nbr ITNAME** DS CL15 **Teacher name ITNAME** DS CL15 Teacher name<br> **ITNEG** DS CL4 Teacher degr **ITCE** DS CL4 **Highest degree ITTEN** DS CL1 Tenured? **ITPHONE DS CL4 Phone nbr ITCRLF DS CL2 PC/370 only - CR/LF** 

**\_\_\_\_\_\_\_\_\_\_\_\_\_\_\_\_\_\_\_\_\_\_\_\_\_\_\_\_\_\_\_\_\_\_\_\_\_\_\_\_\_\_\_\_\_\_\_\_\_\_\_\_\_\_\_\_\_\_\_\_\_\_\_\_\_\_\_\_\_\_\_\_** 

*(continued)*

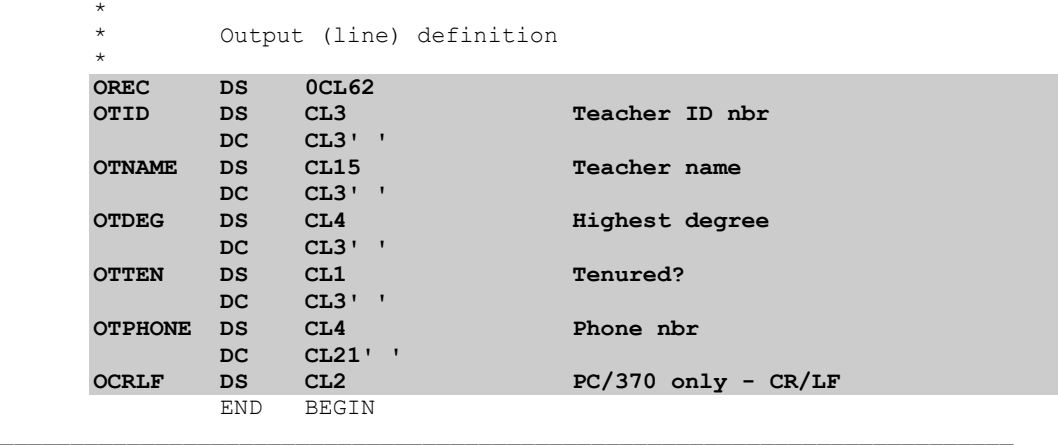

**\_\_\_\_\_\_\_\_\_\_\_\_\_\_\_\_\_\_\_\_\_\_\_\_\_\_\_\_\_\_\_\_\_\_\_\_\_\_\_\_\_\_\_\_\_\_\_\_\_\_\_\_\_\_\_\_\_\_\_\_\_\_\_\_\_\_\_\_\_\_\_\_** 

```
A:\MIN>teach2a 
TEACH2A ... Begin execution 
TEACH2A ... Teacher list on REPORT.TXT 
TEACH2A ... Normal end of program 
A:\MIN>type report.txt
```
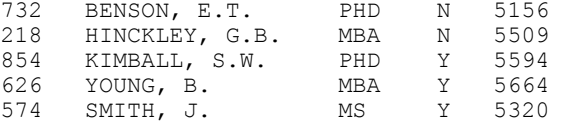

# **Defining and Moving Alphanumeric Literals**

In the previous section we have saw how to define and move character data. Specifically, we moved the fields of an input record to the corresponding fields of an output record. Here we will look at how to move character constants, or literals. The following examples will help to illustrate the need for doing so:

- A phone number stored as  $xxxxxxx$  is to be printed as  $xxx-xxxx$ . The hyphen (-) is the constant.
- A social security number stored as XXXXXXXXX is to be printed as XXX-XX-XXXX. Again, the hyphens are constant.
- A date stored as YYMMDD is to be printed as  $MM/DD/19YY$ . Here the slashes ( $\prime$ ) and the 19 are constant.

We will show several ways to move literals. We will concentrate on the first and third examples. (The second example is very similar to the first and will be left as an exercise.)

\* \* \* \* \* \* \* \* \* \* \* \* \* \* \* \* \* \* \* \*

**Example #1 - A** phone number stored as XXXXXXX is to be printed as XXX-XXXX.

Let's first define the input and output fields as follows:

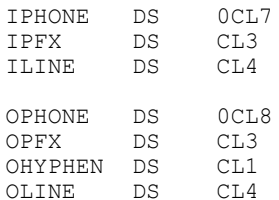

Moving the prefix and line are no problem: we simply use the MVC instruction as we have already discussed it:

**MVC** OPFX, IPFX **MVC** OLINE, ILINE

But what about moving the hyphen? One solution would be to define a new work field:

 $CL1' - '$ WHYPHEN DC

We can then code MVC OHYPHEN, WHYPHEN

There is nothing wrong with this method; it works. But there are better ways, both in terms of simplicity in coding, execution time, and memory. We can save ourselves some time in coding by using a constant, or literal, rather than defining a work field with a value of '-'. For example, we could code:

**MVC** OHYPHEN,  $=CL1$ ' -'  $\alpha$ MVC OHYPHEN, = $C'$  -'

Note the equal sign is required. These two methods (using a defined field vs. using a literal) are illustrated in the next two programs, MOVE2A.MLC and MOVE2B.MLC:

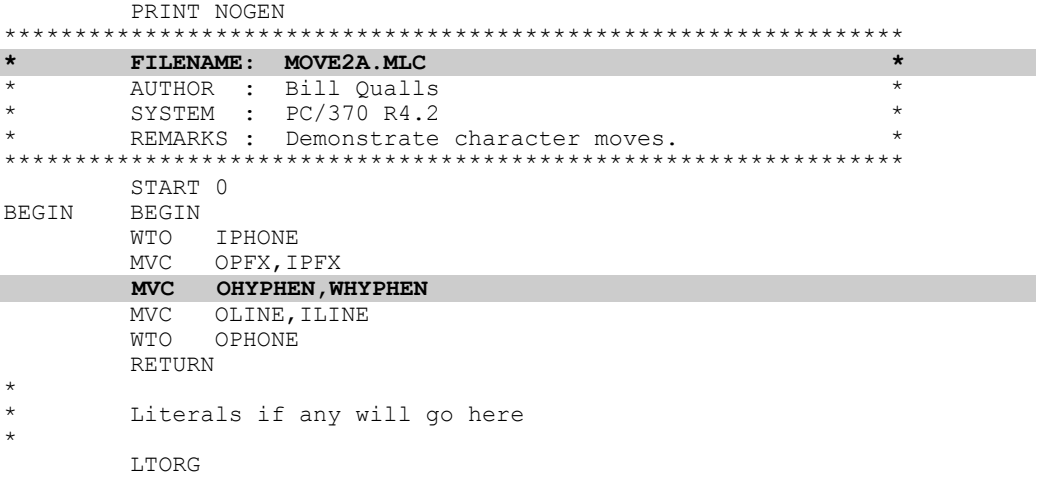

(continued)

```
*Other field definitions
_{\star}
```
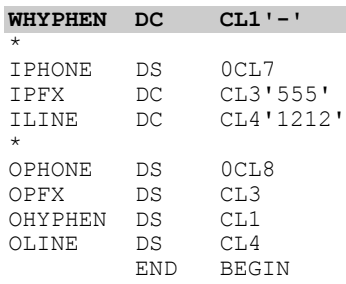

A:\MIN>move2a 5551212<br>555-1212

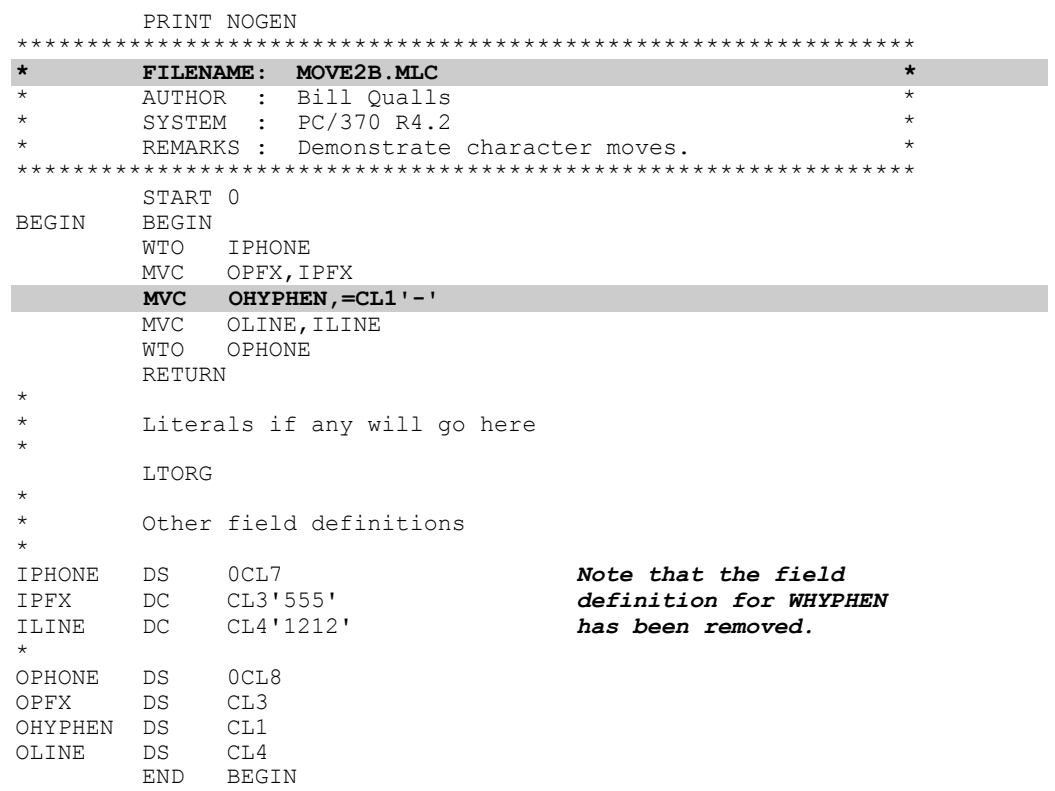

A:\MIN>move2b 5551212<br>555-1212

# **You Try It...**

A phone number with area code stored as XXXXXXXXXX is to be printed as (XXX)XXX-XXXX

**\_\_\_\_\_\_\_\_\_\_\_\_\_\_\_\_\_\_\_\_\_\_\_\_\_\_\_\_\_\_\_\_\_\_\_\_\_\_\_\_\_\_\_\_\_\_\_\_\_\_\_\_\_\_\_\_\_\_\_\_\_\_\_\_\_\_\_\_\_\_\_\_** 

- 9. Define the input field.
- 10. Define the output field.
- 11. Write the instructions necessary to move the input field to the output field. Include the hyphen and parentheses.

\* \* \* \* \* \* \* \* \* \* \* \* \* \* \* \* \* \* \* \*

Many beginning programmers are under the (mistaken) impression that they can save memory by using literals instead of defining variables with the desired values. This is simply not true. These two examples are functionally equivalent. In fact, whenever a literal is coded in such a way, *the assembler generates a field definition*, just as if you had defined one and given it a name. These fields which are generated by the assembler are placed after the LTORG instruction (which we have already used but put off discussing.) We can see this by examining the . PRN files produced by the A370 step. Check the .PRN files on the next page and notice:

- Both MVC instructions to move the hyphen occupy six bytes. This can be seen by looking at the object code, which is shown in hexadecimal and to the left of the instruction in the .PRN listing. In both cases it is equal to D200D0ABD0A0. These twelve hex digits occupy six bytes. This is the amount of memory required by *all* MVC instructions. (That's just the instruction, not the data.)
- When a literal was used (in  $MOCE2B, MLC$ ), the assembler generated a field definition and place it after the LTORG. The result is that the same amount of memory was used for the hyphen: even though we reduced the memory requirements by one byte when we took out the definition for WHYPHEN, the assembler put back one byte for the literal.
- Finally, the total program length is the same: the address of the first byte of the last field in each program is 0000BC**.**

# **CHAPTER 2 2.13 DEFINING AND MOVING CHARACTER DATA**

## **Taken from MOVE2A.PRN**

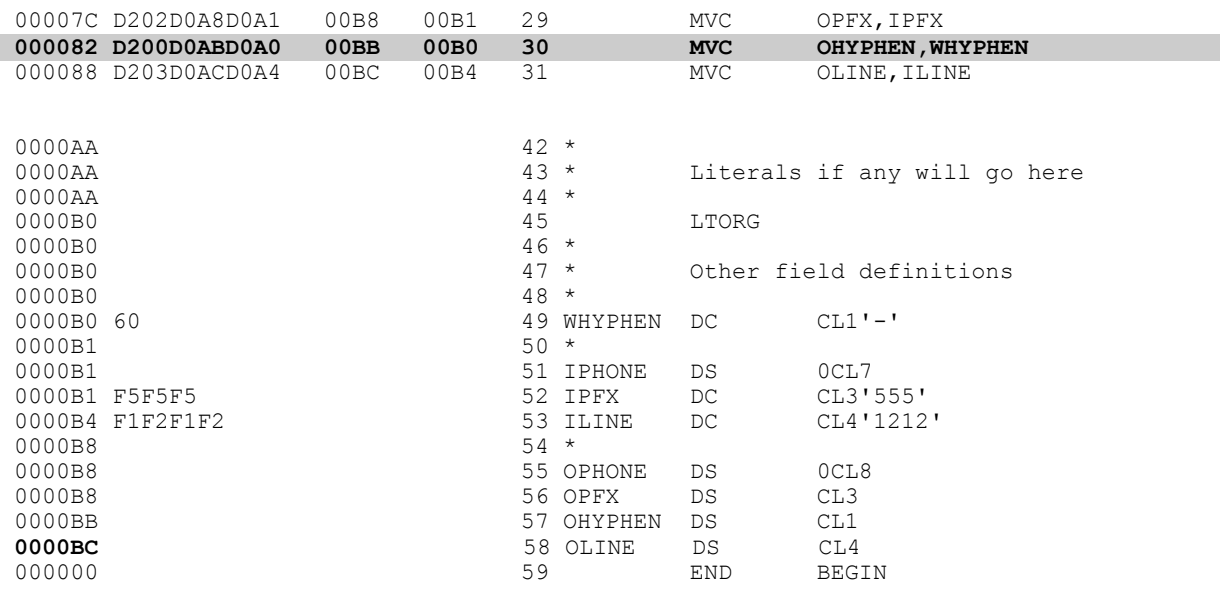

**\_\_\_\_\_\_\_\_\_\_\_\_\_\_\_\_\_\_\_\_\_\_\_\_\_\_\_\_\_\_\_\_\_\_\_\_\_\_\_\_\_\_\_\_\_\_\_\_\_\_\_\_\_\_\_\_\_\_\_\_\_\_\_\_\_\_\_\_\_\_\_\_** 

## **Taken from MOVE2B.PRN**

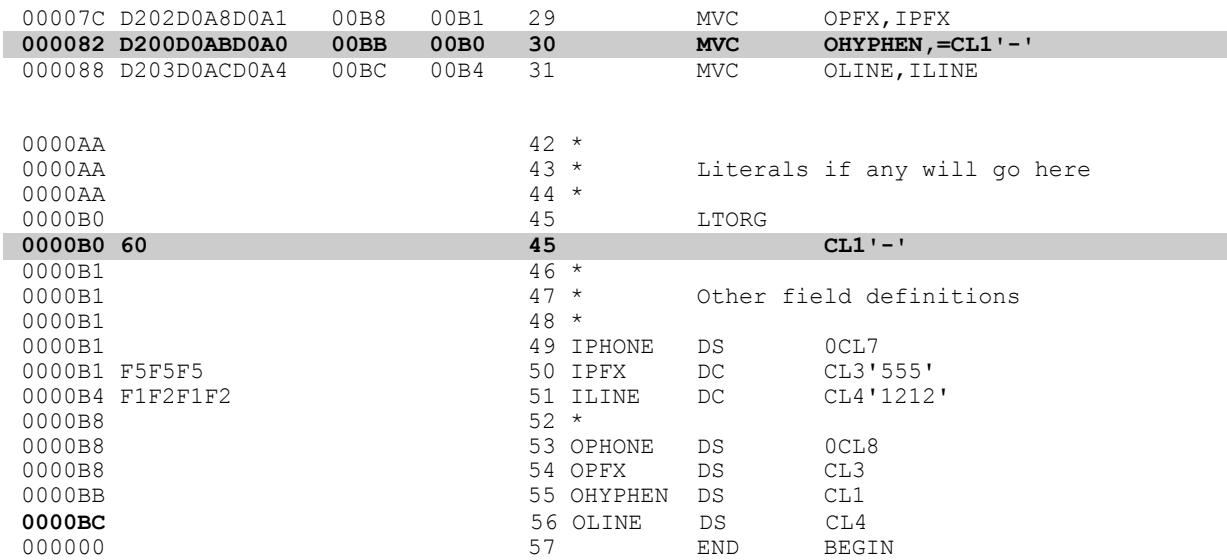

# **The MVI Instruction**

Whenever a character literal of length one is moved, you should use the MVI instruction instead of the MVC instruction. The MVI, or Move Immediate, instruction differs from the MVC instruction in several ways:

- With MVI, the move is always for a length of one, regardless of the length of the receiving  $\bullet$ field. (Recall that with MVC, the move is always determined by the length of the receiving  $field.$ )
- With  $MVI$ , you can move a literal only. (For example, I could not use the  $MVI$  to move the teacher's tenure status to the output area, even though that field is defined as one byte in  $length.$ )

The equivalent MVI instruction is MVI OHYPHEN, C'-'

*Note that an equal sign is not used with*  $MVI$ *.* Whereas with the  $MVC$  instruction, the equal sign was required, with the MVI instruction the equal sign is not allowed.

The use of the MVI instruction is illustrated in the next program, MOVE2C.MLC.

PRINT NOGEN  $\star$ FILENAME: MOVE2C.MLC  $\star$ AUTHOR : Bill Qualls<br>SYSTEM : PC/370 R4.2  $\overline{\ast}$  $\overline{\ast}$  $\ddot{\phantom{0}}$  $\ddot{}$ REMARKS : Demonstrate character moves. --<br>-------------<br>-------START 0 **BEGIN BEGIN** IPHONE  $MTO$  $MVC$ OPFX, IPFX MVI OHYPHEN, C'-' OLINE, ILINE **MVC WTO** OPHONE RETURN  $\star$ Literals if any will go here  $\star$ LTORG  $\ddot{}$ Other field definitions IPHONE DS  $OCL7$  $CL3'555'$ IPFX  $DC$ CL4'1212' ILINE  $DC$ OPHONE DS  $0CIA$ OPFX  $DS$  $CT.3$ OHYPHEN DS  $CT.1$ OLINE **DS**  $CL4$ END REGIN

A: \MIN>move2c 5551212  $555 - 1212$ 

If we examine the . PRN file, can compare it to the . PRN files produced by MOVE2A, MLC and MOVE2B. MLC We can see that

The  $MVI$  instruction to move the hyphen occupies four bytes only (vs. six bytes for the  $MVC$ instruction.) This can be seen by looking at the object code, which is shown in hexadecimal and to the left of the instruction in the . PRN listing. It is equal to 9260D0A2. These eight hex digits occupy four bytes. This is the amount of memory required by *all* MVI instructions.

**\_\_\_\_\_\_\_\_\_\_\_\_\_\_\_\_\_\_\_\_\_\_\_\_\_\_\_\_\_\_\_\_\_\_\_\_\_\_\_\_\_\_\_\_\_\_\_\_\_\_\_\_\_\_\_\_\_\_\_\_\_\_\_\_\_\_\_\_\_\_\_\_** 

- The value of the literal (in this case '-') is actually a part of the instruction. If we examine the object code more closely we see that the second byte ( '60' in '9260D0A2') is the hexadecimal equivalent to a hyphen.
- When an  $MVI$  is used, the assembler does not generate a field to be placed after the LTORG. As we've just seen, there's no need to do so: the value is actually a part of the instruction.
- The program requires less memory. The address of the first byte of the last field in this program is 0000B3**.**
- Finally (and this is an important fact, but not apparent from the listings), the  $MVI$  instruction is faster executing than is the MVC instruction. Sure, it doesn't make any difference in these programs, but when you're processing fifty million records, such as in a targeted marketing application, the difference can be significant.

\* \* \* \* \* \* \* \* \* \* \* \* \* \* \* \* \* \* \* \*

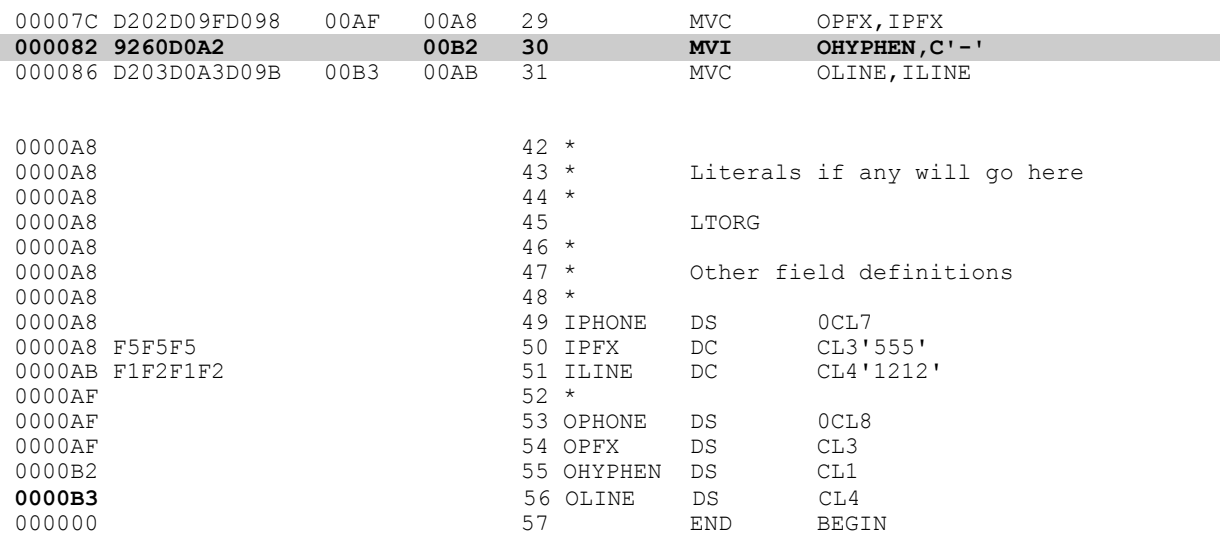

#### **Taken from MOVE2C.PRN**

#### **Equated Values**

Consider the following  $MVI$  instructions:

```
MVI ELIGIBLE, C'Y'<br>MVI TAXABLE. C'N'
          TAXABLE, C'N'
MVI GENDER, C'F'<br>MVI OSLASH. C'/'
       OSLASH, C'/'
```
When you are moving a  $\gamma$  or  $\alpha$  to a field, the meaning is pretty obvious. In those cases where you do not move a  $Y$  or  $N$ , the field name (such as  $GENDER$ ) will often make the meaning of the immediate value ( $M$  or  $F$ ) obvious. But what about the following:

**\_\_\_\_\_\_\_\_\_\_\_\_\_\_\_\_\_\_\_\_\_\_\_\_\_\_\_\_\_\_\_\_\_\_\_\_\_\_\_\_\_\_\_\_\_\_\_\_\_\_\_\_\_\_\_\_\_\_\_\_\_\_\_\_\_\_\_\_\_\_\_\_** 

```
MVI RACE, C'1'<br>MVI STATUS. C'
       STATUS,C'D'
```
What does a RACE = '1' mean? What is  $STATUS$ , and what does a value of ' $D'$  indicate? The following are much more meaningful:

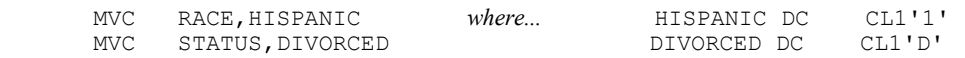

But we just said that we should use an MVI instead of an MVC to move constants of length one. So how can we use the MVI and still get the advantages of more meaningful code? The answer is by using the EQU instruction.

The EQU, or Equate, verb allows you to assign a name to an immediate value. You can then use that name as the second operand of an MVI (and other instructions as we will see later). To use an EQU with the above examples, we would code:

MVI RACE, HISPANIC *where...* HISPANIC EQU C'1'<br>MVI STATUS, DIVORCED **DIVORCED** DIVORCED EOU C'D' STATUS, DIVORCED

Note that there can be no length operator on the  $EQU$  definition (that is, we use  $C'1'$  instead of  $CL1'1'.$ 

Equated values cannot be used as operands for an **MVC**.

For example, the following *will not work*:

MVC RACE, HISPANIC *where...* HISPANIC EQU C'1'<br>MVC STATUS, DIVORCED **DIVORCED** DIVORCED EQU C'D' DIVORCED EQU C'D' \* \* \* \* \* \* \* \* \* \* \* \* \* \* \* \* \* \* \* \*

#### You Try It...

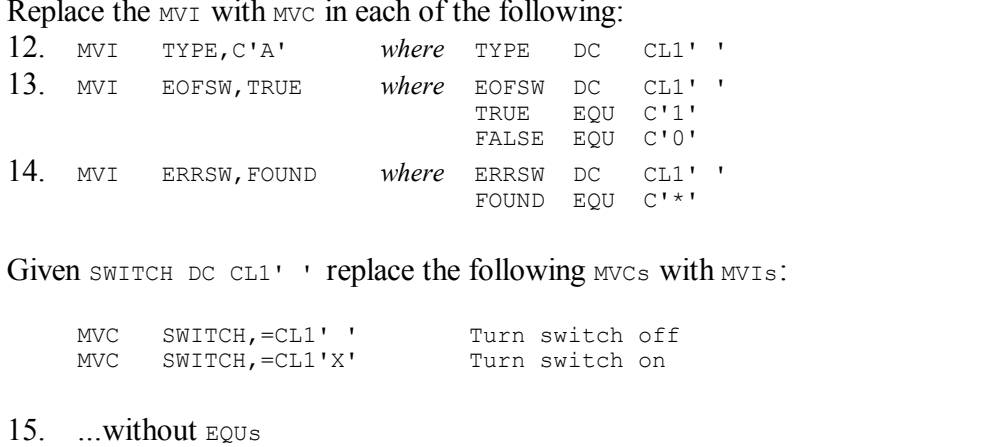

16.  $...$ with EQUS

\* \* \* \* \* \* \* \* \* \* \* \* \* \* \* \* \* \* \* \*

Our earlier program, MOVE2C.MLC has been changed to use an equated value and includes:

MVI OHYPHEN, HYPHEN 

The new program, MOVE2D.MLC, follows:

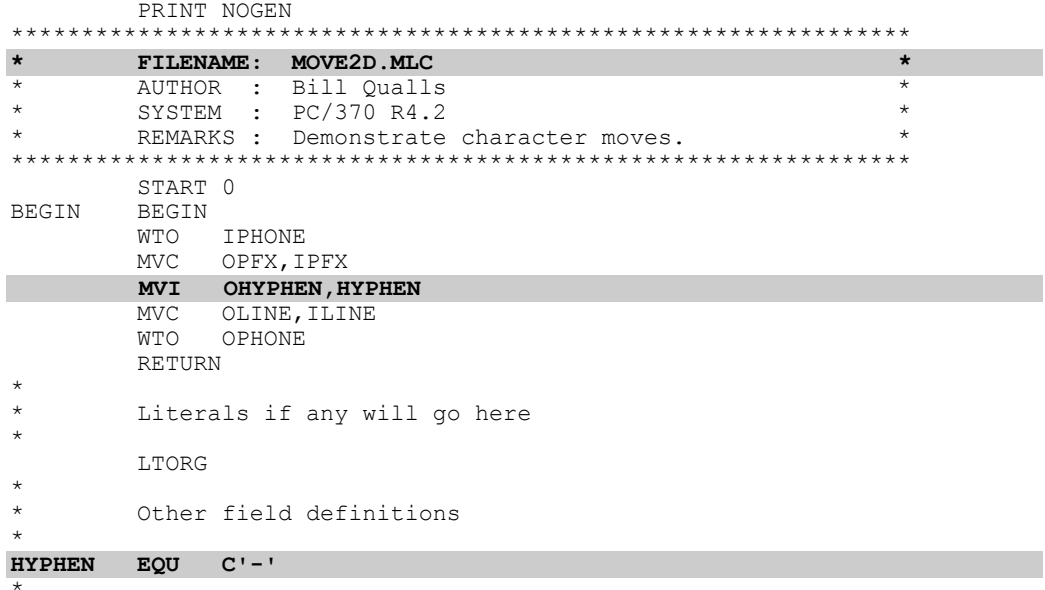

(continued)

IPHONE DS 0CL7<br>IPFX DC CL3' IPFX DC CL3'555'<br>ILINE DC CL4'1212 CL4'1212' \* OPHONE DS 0CL8 OPFX DS CL3<br>OHYPHEN DS CL1 OHYPHEN DS<br>OLINE DS OLINE DS CL4<br>END BEG **BEGIN**  $\_$  , and the set of the set of the set of the set of the set of the set of the set of the set of the set of the set of the set of the set of the set of the set of the set of the set of the set of the set of the set of th

A:\MIN>**move2d**  5551212 555-1212

If we examine the . PRN file and compare it to the . PRN files produced by MOVE2C. MLC we can see that:

**\_\_\_\_\_\_\_\_\_\_\_\_\_\_\_\_\_\_\_\_\_\_\_\_\_\_\_\_\_\_\_\_\_\_\_\_\_\_\_\_\_\_\_\_\_\_\_\_\_\_\_\_\_\_\_\_\_\_\_\_\_\_\_\_\_\_\_\_\_\_\_\_** 

- The new MVI instruction, using the equated value, created exactly the same object code as the earlier MVI instruction; that is, 9260D0A2.
- The hexadecimal equivalent of a hyphen ( $\cdot$ 60 $\cdot$ ) is shown to the left of the  $EQU$  statement. This is the same '60' as appears in the instruction.

## **Taken from MOVE2D.PRN**

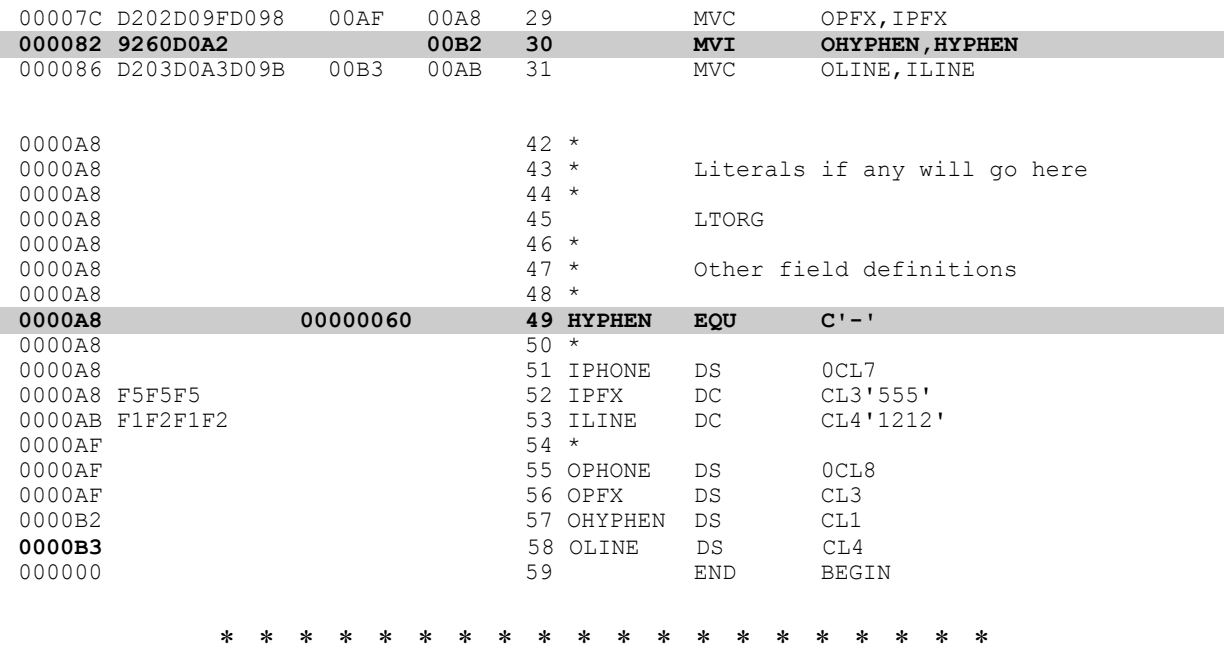

# **Explicit Length and Displacement**

Recall that the length of an  $MVC$  instruction is determined by the length of the receiving field. We've already looked at what can happen if the sending and receiving fields are of different lengths. Consequently, we have been careful to define our receiving fields (on report output) to be the same length as the sending fields. But this may not always be possible. For example, you may have a program which has two input files (call them  $\alpha$  and  $\beta$ ) and one output file (call it c). The name field (containing first and last name) is defined as 25 bytes on files  $\alpha$  and  $\alpha$ , but as 20 bytes on file  $B$ . Sometimes c will get the name from A, while other times it will get the name from  $B$ .

**\_\_\_\_\_\_\_\_\_\_\_\_\_\_\_\_\_\_\_\_\_\_\_\_\_\_\_\_\_\_\_\_\_\_\_\_\_\_\_\_\_\_\_\_\_\_\_\_\_\_\_\_\_\_\_\_\_\_\_\_\_\_\_\_\_\_\_\_\_\_\_\_** 

Moving the name from  $\alpha$  to c is easy (MVC CNAME, ANAME), but such is not the case for moving the name from  $B$  to c. We cannot use MVC CNAME, BNAME because since the name on c is five bytes longer than the name on  $B$ , the five bytes immediately following the name in  $B$  will be moved as well. What we need is some way to override the length of the move. There is a simple way.

On any MVC, we can state an **explicit length**. This length overrides the default length which is the length of the receiving field. For example MVC CNAME (20), BNAME will move twenty bytes only. The problem with this is that bytes 21 through 25 of CNAME will remain unchanged; that is, if the field (or record) has not been cleared, data from ANAME may be leftover in those bytes. One way to avoid this is to clear the field (or record) before any moving is done. For example MVC CNAME,=CL25'b'

In all of our examples, we have assumed that the data we will move is to be placed in the first byte of the field. That is to say that there is a default displacement, or skip, of zero. This is usually, but not always, the case. Just as we can give an explicit length, we can also give an **explicit displacement**. By doing so, I will not need to clear the entire field (or record) as shown above. For example, if I am moving the name from file A, I can code:

MVC CNAME,ANAME

as before, but if I am moving the name from file B, I will code

```
MVC CNAME(20), BNAME<br>MVC CNAME+20(5), =CL
         CNAME+20(5), =CL5'b'
```
What if the street address field is defined as 30 bytes on files A and c, but as 28 bytes on file  $\frac{B}{2}$ ? Again, sometimes  $\subset$  will get the address from A, while other times it will get the address from  $\subset$ As before, if I am moving the address from file A, I can code:

MVC CSTREET,ASTREET

but if I am moving the address from file B. I will code

```
MVC \overline{C} CSTREET(28), BSTREET<br>MVC \overline{C} CSTREET+28(2), =CL2!
         CSTREF+28(2), =CL2'b '
```
The excessive use of literals can make larger programs more difficult to maintain. Rather than have many literals of the type = $CL5'$  and = $CL2'$  b', etc., it is probably better to define a single field called BLANKS or SPACES, of sufficient length, and to be used instead of these literals. For example, I might code:

**\_\_\_\_\_\_\_\_\_\_\_\_\_\_\_\_\_\_\_\_\_\_\_\_\_\_\_\_\_\_\_\_\_\_\_\_\_\_\_\_\_\_\_\_\_\_\_\_\_\_\_\_\_\_\_\_\_\_\_\_\_\_\_\_\_\_\_\_\_\_\_\_** 

BLANKS DC CL30'b '

and then code

MVC CNAME, BLANKS<br>MVC CSTREET, BLAN CSTREET, BLANKS

or (when moving data from file  $\overline{B}$ )

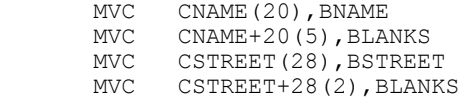

Note that an explicit displacement can be used with MVI as well. However, **an explicit length cannot be used with**  $MvI$ , even if the stated length is 1! For example, to move an asterisk to the third byte of JUNK, I can code:

MVC  $JUNK+2(1),=CL1'$ \*'<br>MVI  $JUNK+2, C'$ \*'  $JUNK+2, C'$ \*' MVI JUNK+2,STAR *(where STAR EQU C'\*')*

but I cannot code:

MVI  $JUNK+2(1), C'$ \*'

Reminder: equated values cannot be used as operands for an MVC, and therefore the following will not work:

MVC JUNK+2(1), STAR

When using *MVC*, explicit displacement can be used on both the sending and **receiving fields, but explicit length can be used on the receiving field only.** 

When using **MVI**, explicit displacement can be used on both the sending and **receiving fields, but explicit length cannot be used at all.** 

# **CHAPTER 2** 2.21 **DEFINING AND MOVING CHARACTER DATA**

This method of moving, with explicit displacement and length is sometimes abused. Some programmers will write whole programs using this method, so as to avoid the time and effort needed to code the record layout. But this is a dangerous practice, as it is very difficult to debug. If that were the only negative, it wouldn't be so bad, because the programmer is only hurting himself or herself. But these programs then get passed onto other programmers who must maintain them. Use explicit displacement and length sparingly. Its use *may* be appropriate when referring to a part of a field, but rarely would it be appropriate when referring to a part of a record.

**\_\_\_\_\_\_\_\_\_\_\_\_\_\_\_\_\_\_\_\_\_\_\_\_\_\_\_\_\_\_\_\_\_\_\_\_\_\_\_\_\_\_\_\_\_\_\_\_\_\_\_\_\_\_\_\_\_\_\_\_\_\_\_\_\_\_\_\_\_\_\_\_** 

The following program, TEACH2B.MLC, is functionally equivalent to program TEACH2A.MLC shown earlier, but uses explicit displacement and length only. Which would you rather maintain?

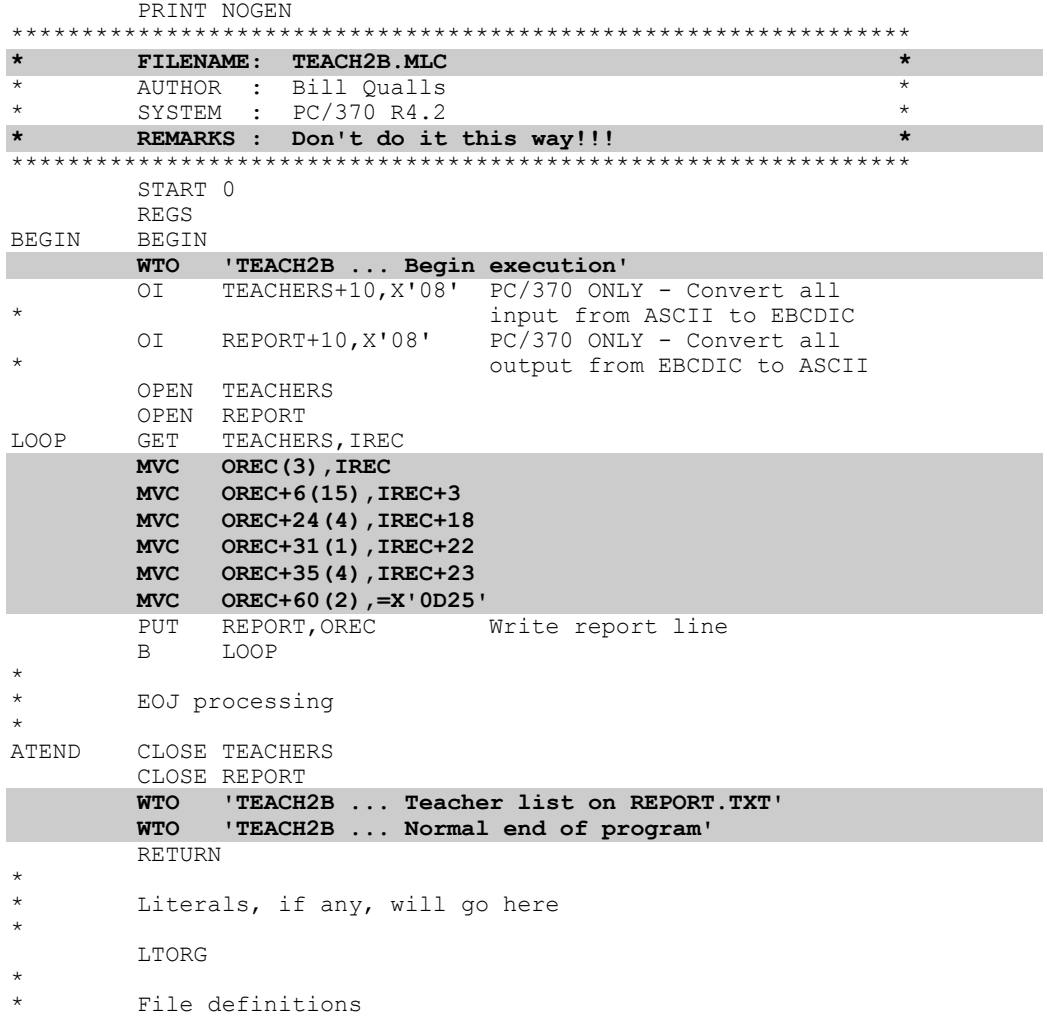

*(continued)* 

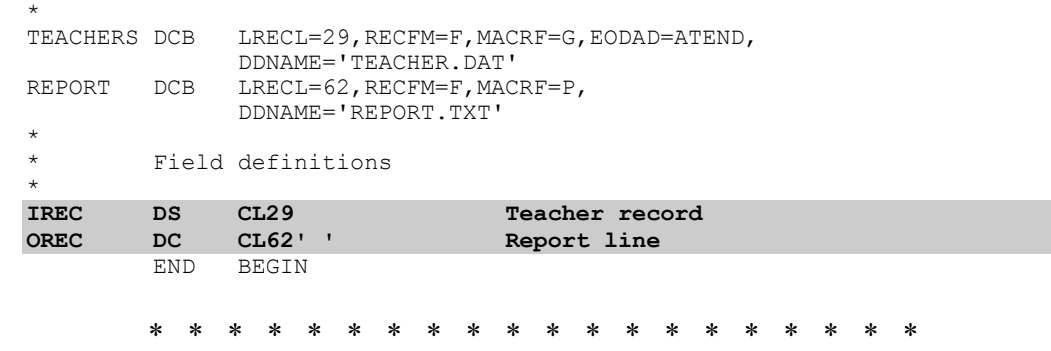

**\_\_\_\_\_\_\_\_\_\_\_\_\_\_\_\_\_\_\_\_\_\_\_\_\_\_\_\_\_\_\_\_\_\_\_\_\_\_\_\_\_\_\_\_\_\_\_\_\_\_\_\_\_\_\_\_\_\_\_\_\_\_\_\_\_\_\_\_\_\_\_\_** 

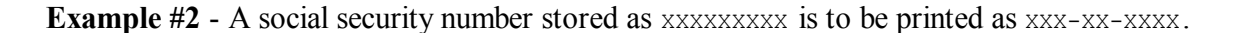

This example is similar to Example #1 above and is left as an exercise.

\* \* \* \* \* \* \* \* \* \* \* \* \* \* \* \* \* \* \* \*

**Example #3 - A date stored as YYMMDD is to be printed as MM/DD/19YY.** 

Defining all fields, and using MVCs only, without literals.

MVC OMM, IMM<br>MVC OSLASH1 MVC OSLASH1, SLASH<br>MVC ODD, IDD MVC ODD, IDD<br>MVC OSLASH2 MVC OSLASH2, SLASH<br>MVC 019, NINETEEN MVC 019, NINETEEN<br>MVC 0YY, IYY OYY, IYY

where

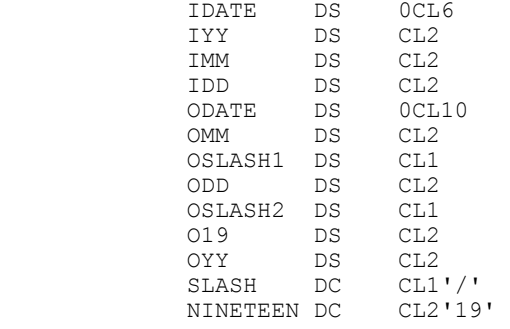

 $\bullet$  Defining all fields, but using  $MVLS$  and  $MVIS$  with literals.

MVC OMM, IMM<br>MVI OSLASH1 MVI OSLASH1, C'/'<br>MVC ODD, IDD MVC ODD, IDD<br>MVI OSLASH2 MVI OSLASH2,C'/' MVC O19,=CL2'19' MVC OYY,IYY

where all fields are defined as before.

Using explicit displacement and length only, and using equated values.

**\_\_\_\_\_\_\_\_\_\_\_\_\_\_\_\_\_\_\_\_\_\_\_\_\_\_\_\_\_\_\_\_\_\_\_\_\_\_\_\_\_\_\_\_\_\_\_\_\_\_\_\_\_\_\_\_\_\_\_\_\_\_\_\_\_\_\_\_\_\_\_\_** 

```
MVC ODATE(2), IDATE+2<br>MVI ODATE+2, SLASH
MVI ODATE+2, SLASH<br>MVC ODATE+3(2).ID
MVC ODATE+3(2), IDATE+4<br>MVI ODATE+5, SLASH
MVI ODATE+5, SLASH<br>MVC ODATE+6(2),=C
MVC ODATE+6(2), =CL2'19'<br>MVC ODATE+8(2), IDATE
           ODATE+8(2), IDATE
```
#### where

IDATE DS CL6<br>ODATE DS CL10 ODATE SLASH EQU C'/'

# **You Try It...**

Given A DC CL8' ' and B DC CL6' '. The field A contains a date stored in  $MM-DD-YY$  format. Move  $A$  to  $B$  such that  $B$  contains that date in YYMMDD format...

- 17. ... defining all fields and using MVCs only.
- 18. ...using explicit length and displacement only.
- 19. Repeat You Try It exercise 11 using explicit length and displacement only.

# **Adding Report and Column Headings**

The earlier list of the records in the TEACHER file was referred to as a "quick and dirty" list: we said that by "quick-and-dirty" we mean a report without headings, page numbers, etc. Our purpose here is to add report and column headings to the list of teachers.

We will not do page numbers at this time. Page numbers may seem like an easy thing to you if you already know some other language, but such is not the case in assembler. They do, after all, require arithmetic (i.e., add 1 to page counter) and printing the results of arithmetic is not a trivial thing in BAL. Our new listing will appear as follows:

 1 2 3 4 5 6 123456789012345678901234567890123456789012345678901234567890 LIST OF TEACHERS ID# Name Degr Ten Phone --- --------------- ---- --- ----- XXX XXXXXXXXXXXXXXX XXXX X XXXX XXX XXXXXXXXXXXXXXX XXXX X XXXX

We will use  $DS$  and  $DC$  to define the headings. Note:

XXX XXXXXXXXXXXXXXX XXXX X XXXX

- There are four heading lines (the second is all blanks),
- Each must be defined as  $62$  bytes since LRECL=62, and
- Each heading line must end with CR/LF (PC/370 only).

There are many ways to format headings. The choice is simply a matter of personal preference. I will show several of the more common methods, as well as the method I prefer. I will focus on the third heading line: the techniques used will apply to the other headings as well. I usually label my headings as  $HD1, HD2$ , etc. One technique for defining the above (third) heading is as follows:

**\_\_\_\_\_\_\_\_\_\_\_\_\_\_\_\_\_\_\_\_\_\_\_\_\_\_\_\_\_\_\_\_\_\_\_\_\_\_\_\_\_\_\_\_\_\_\_\_\_\_\_\_\_\_\_\_\_\_\_\_\_\_\_\_\_\_\_\_\_\_\_\_** 

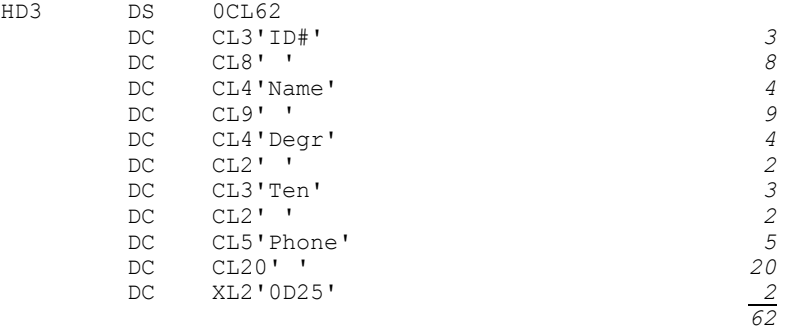

Note:

- More than one  $DC$  is used to define the heading, so  $HD3$  is a  $DS$  (not  $DC$ ) with a multiplier of zero,
- The sum of the field lengths is 62, and
- Positions 61-62 of the heading are defined as a CR/LF.

I will occasionally use the above method, but when I do, I prefer to include the print positions as comments. This improves the maintainability of the program.

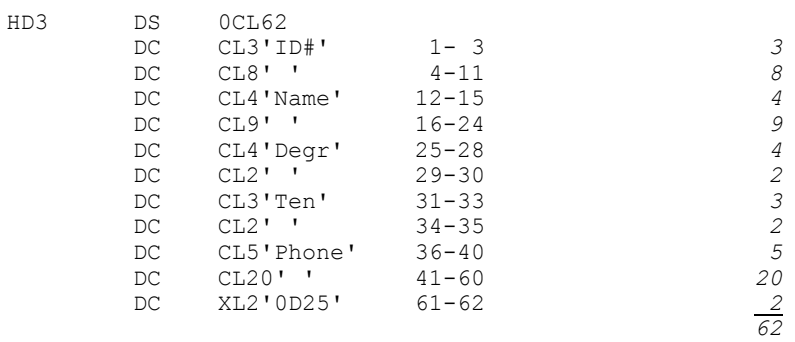

Even though the spacing between columns is more than one byte wide, a single blank was used as the value for each of those DCs. This is because, as we said earlier, when defining character data ( $DC$ , with type  $C$ ), the field will be padded with blanks; that is, the following are equivalent:

DC CL8'bbbbbbbbb ' *is equivalent to* DC CL8'b'

Many programmers will take this one step further, realizing that since this is the case, one could include that length in the length of the preceding field, thereby omitting the blank DCs entirely:

**\_\_\_\_\_\_\_\_\_\_\_\_\_\_\_\_\_\_\_\_\_\_\_\_\_\_\_\_\_\_\_\_\_\_\_\_\_\_\_\_\_\_\_\_\_\_\_\_\_\_\_\_\_\_\_\_\_\_\_\_\_\_\_\_\_\_\_\_\_\_\_\_** 

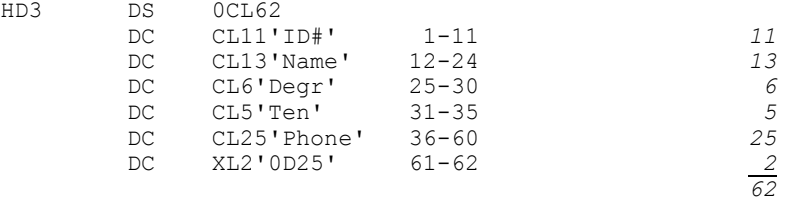

I prefer to break down my headings into blocks of 40 characters. This size will easily fit on a single line, and since most print layout charts have grid lines every 10 characters, it is a simple task to transcribe the headings from the print layout chart to actual assembler code. For example:

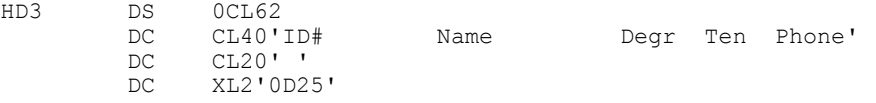

The benefit of this technique is more apparent when there are multiple heading lines, each over 80 characters wide. (Most mainframe reports are designed to be 132 characters wide, exclusive of the carriage control character. This is discussed in the appendix.)

The complete headings definitions are as follows:

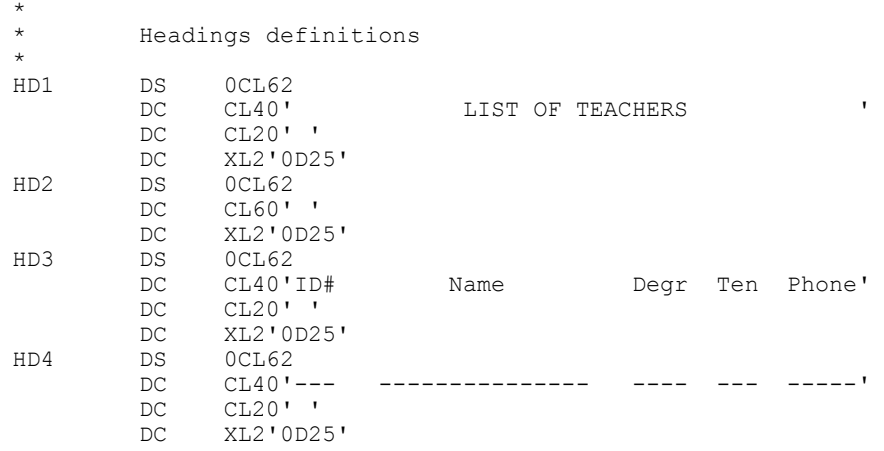

After the output file (REPORT) is opened, and before any records are read, each of the heading lines is written. The PUT command is used for this purpose. The new program is TEACH2C.MLC: the program and its output follow:

**\_\_\_\_\_\_\_\_\_\_\_\_\_\_\_\_\_\_\_\_\_\_\_\_\_\_\_\_\_\_\_\_\_\_\_\_\_\_\_\_\_\_\_\_\_\_\_\_\_\_\_\_\_\_\_\_\_\_\_\_\_\_\_\_\_\_\_\_\_\_\_\_**  *Copyright © 2009 by Bill Qualls – All Rights Reserved*

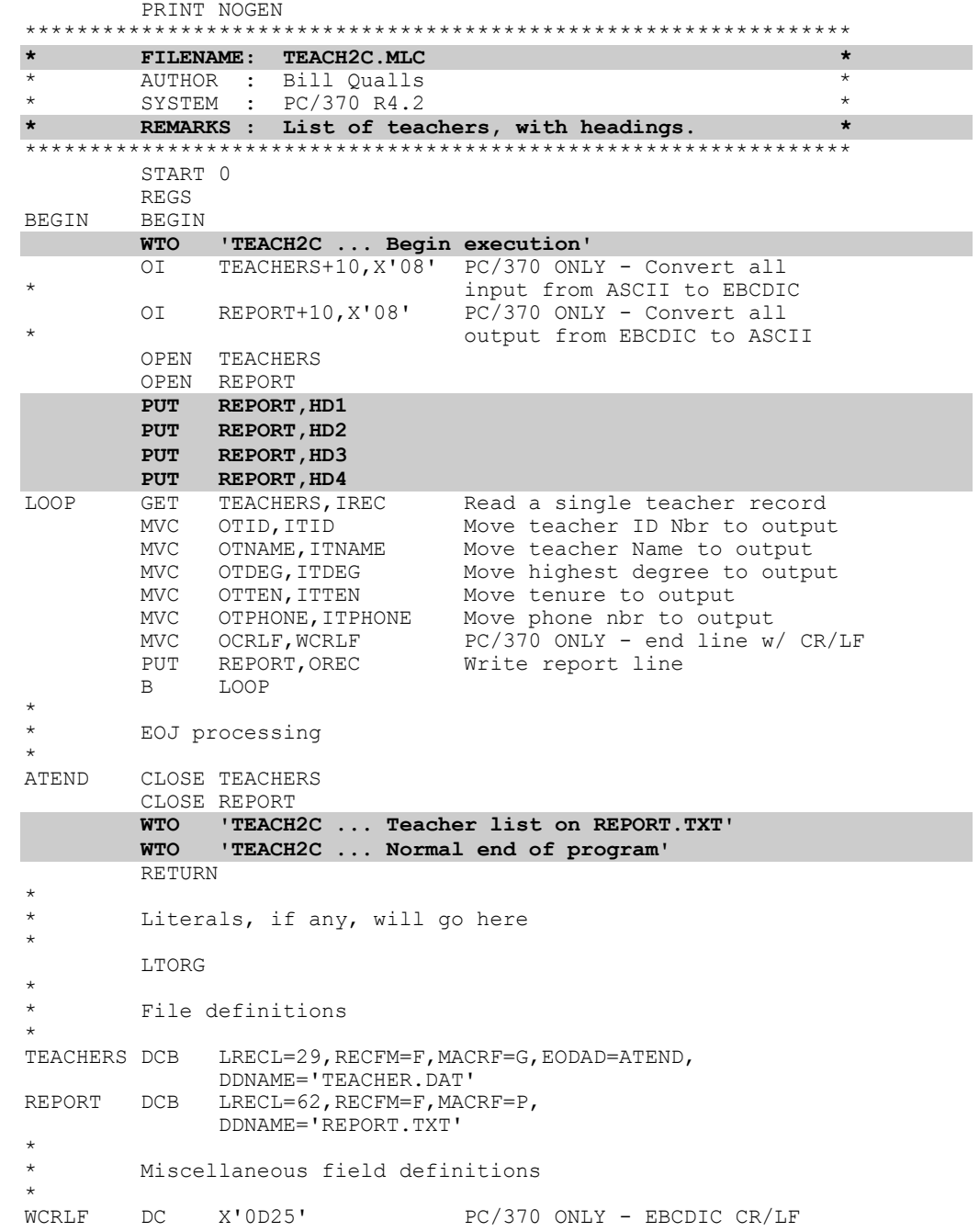

**\_\_\_\_\_\_\_\_\_\_\_\_\_\_\_\_\_\_\_\_\_\_\_\_\_\_\_\_\_\_\_\_\_\_\_\_\_\_\_\_\_\_\_\_\_\_\_\_\_\_\_\_\_\_\_\_\_\_\_\_\_\_\_\_\_\_\_\_\_\_\_\_** 

*(continued)* 

## **CHAPTER 2** 2.27 **DEFINING AND MOVING CHARACTER DATA**

\* Input record definition \*<br>IREC IREC DS 0CL29 Teacher record<br>ITID DS CL3 Teacher ID nbr ITID DS CL3 Teacher ID nbr<br>ITNAME DS CL15 Teacher name ITNAME DS CL15 Teacher name<br>ITDEG DS CL4 Highest degre Highest degree ITTEN DS CL1 Tenured?<br>ITPHONE DS CL4 Thone nb: ITPHONE DS CL4 Phone nbr ITCRLF DS CL2 PC/370 only - CR/LF \* \* Output (line) definition \* OREC DS 0CL62<br>OTID DS CL3 DS CL3 Teacher ID nbr<br>DC CL3'' DC CL3''<br>OTNAME DS CL15 DS CL15 Teacher name<br>DC CL3'' DC CL3<sup>'</sup> '<br>OTDEG DS CL4 DS CL4 Highest degree<br>DC CL3'' DC CL3''<br>OTTEN DS CL1 DS CL1 Tenured?<br>DC CL3''  $CL3'$ OTPHONE DS CL4 Phone nbr<br>DC CL21'' DC CL21' '<br>OCRLF DS CL2  $PC/370$  only -  $CR/LF$ **\* \* Headings definitions \* DS** 0CL62<br> **DC** CL40' DC CL40' LIST OF TEACHERS '  **DC CL20' ' DC XL2'0D25' HD2 DS 0CL62 DC CL60' ' DC XL2'0D25'**<br>**HD3 DS** 0CL62 DS 0CL62<br>DC CL40'ID# **Name Degr** Ten Phone'  **DC CL20' ' DC XL2'0D25' DS** 0CL62<br> **DC** CL40'-**DC** CL40'--- --------------- ---- --- -----'<br>**DC** CL20''  **DC CL20' ' DC XL2'0D25'**  END BEGIN

**\_\_\_\_\_\_\_\_\_\_\_\_\_\_\_\_\_\_\_\_\_\_\_\_\_\_\_\_\_\_\_\_\_\_\_\_\_\_\_\_\_\_\_\_\_\_\_\_\_\_\_\_\_\_\_\_\_\_\_\_\_\_\_\_\_\_\_\_\_\_\_\_** 

A:\MIN>**teach2c** TEACH2C ... Begin execution TEACH2C ... Teacher list on REPORT.TXT TEACH2C ... Normal end of program

```
A:\MIN>type report.txt 
              LIST OF TEACHERS
```
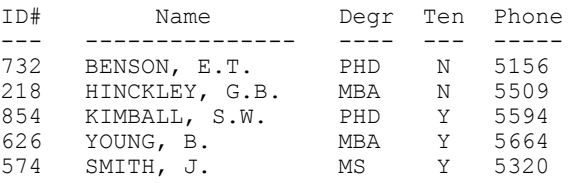

**\_\_\_\_\_\_\_\_\_\_\_\_\_\_\_\_\_\_\_\_\_\_\_\_\_\_\_\_\_\_\_\_\_\_\_\_\_\_\_\_\_\_\_\_\_\_\_\_\_\_\_\_\_\_\_\_\_\_\_\_\_\_\_\_\_\_\_\_\_\_\_\_** 

 $\_$  , and the set of the set of the set of the set of the set of the set of the set of the set of the set of the set of the set of the set of the set of the set of the set of the set of the set of the set of the set of th

# **CHAPTER 2 2.28 DEFINING AND MOVING CHARACTER DATA**

# **Exercises**

## 1. True or false.

 $T$  **F** a. The instruction MVC FLDA, FLDB will move (copy) FLDA to FLDB.

- $T \tF$  b. The number of characters moved with a single MVC is determined by the length of the sending field unless overridden.
- $T \tF$  c. A maximum of 256 characters can be moved with a single MVC.
- $T \to d$ . When using an MVC, if the receiving field is shorter than the sending field, the rightmost characters are truncated (not moved).
- $T \tF$  e. When using an MVC, if the receiving field is longer than the sending field, the extra (rightmost) bytes of the receiving field are padded with blanks.
- T F f. DOLLARS DC 5CL4'\$\$\$' will allocate a total of 15 bytes.
- $T \tF$  g. The MVC and MVI instructions occupy the same amount of memory when each is moving a one byte field.
- $T \t F$  h. Explicit displacement can be used with MVC and MVI.
- $T \tF$  i. Explicit length can be specified on an MVI only if that length is one.
- $T \tF$  j. The use of equated values can make MVIs more readable.
- T F k. Given SEVEN DC CL1'7', an MVI should be used instead of an MVC to move SEVEN to another one-byte field.
- $T \tF$  l. The following are equivalent:  $X \tD C$  CL5'ABC' and  $X \tD C$  CL5'ABCbb'
- T F m. All DSs and DCs require field names (labels).
- 2. Given the following adjacent field definitions, determine the result for each of the following instructions. Start with new data for each question.

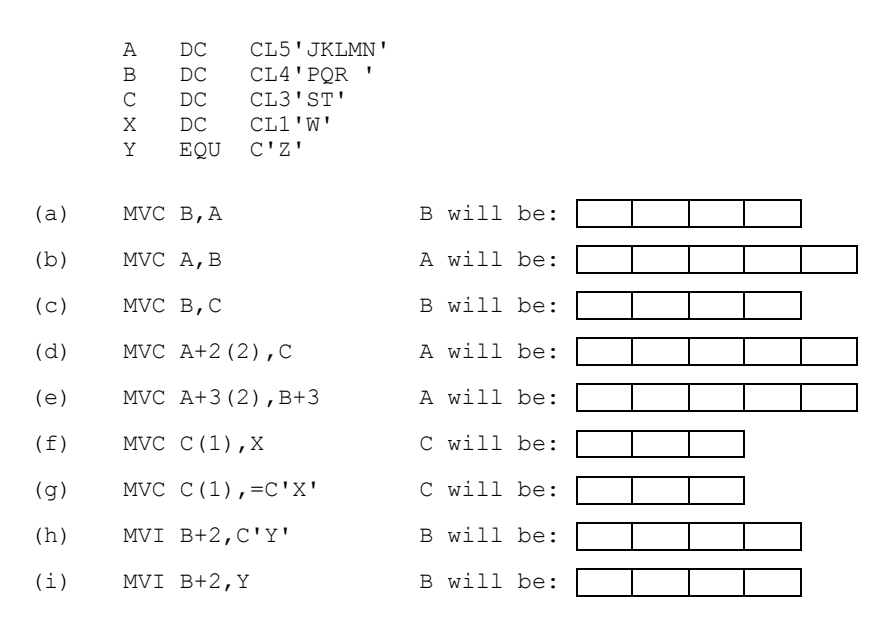

# **Exercises**

3. Show how equates might be used to make the following statements more meaningful:

**\_\_\_\_\_\_\_\_\_\_\_\_\_\_\_\_\_\_\_\_\_\_\_\_\_\_\_\_\_\_\_\_\_\_\_\_\_\_\_\_\_\_\_\_\_\_\_\_\_\_\_\_\_\_\_\_\_\_\_\_\_\_\_\_\_\_\_\_\_\_\_\_** 

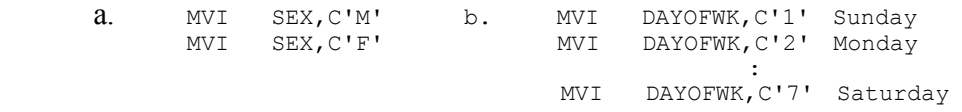

- 4. Using the examples given in this chapter (MOVE2A.MLC, MOVE2B.MLC, MOVE2C.MLC, and MOVE2D.MLC), write and execute four BAL programs to demonstrate the different methods by which you could complete the moves described in Example #2: A social security number stored as XXXXXXXXX is to be printed as XXX-XX-XXXX. Look at the resulting . PRN files. Discuss the differences and similarities in terms of ease of coding, execution time, memory usage, and maintainability.
- 5. In direct marketing (aka junk mail) one common task is the merge/purge. In the merge/purge, multiple lists (such as mailing lists from different mail order houses and list brokers) are combined, and duplicates are dropped so as to minimize printing and postage costs. In order to identify duplicates, a match code is usually generated. There are many ways of generating a match code. For example, the match code may consist of the zip code, the first, third, and fourth letters of the last name, and the first (up to six) consecutive numbers from the street address.

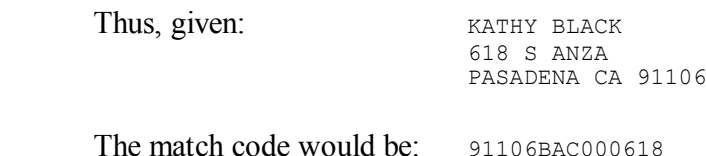

Note the following names would give the same match code: KATHI BLACK, CATHY BLACK, K. BLACK, and C.J. BLACK.

 Your task is as follows: The input record is 80 bytes long, with the zip code in positions 1-5, the last name in positions 21-32, and the street address in positions 33-62. All other positions are unused in this example. The match code is 14 bytes long as illustrated above. You are to code the DS and MVC necessary to move the zip code to positions 1-5 of the match code, and to move positions 1, 3, and 4 of the last name to positions 6, 7, and 8 (respectively) of the match code. (We will do nothing with the street address in this example.)

*Challenge* - Code the DS and MVC such that the name can be moved with two MVCs.

**\_\_\_\_\_\_\_\_\_\_\_\_\_\_\_\_\_\_\_\_\_\_\_\_\_\_\_\_\_\_\_\_\_\_\_\_\_\_\_\_\_\_\_\_\_\_\_\_\_\_\_\_\_\_\_\_\_\_\_\_\_\_\_\_\_\_\_\_\_\_\_\_**  *Copyright © 2009 by Bill Qualls – All Rights Reserved*

## **Exercises**

6. Produce a formatted list of the records in the student file. Each line should be 33 bytes long, exclusive of the CR/LF. The report should include report and column headings. The desired format is as follows:

**\_\_\_\_\_\_\_\_\_\_\_\_\_\_\_\_\_\_\_\_\_\_\_\_\_\_\_\_\_\_\_\_\_\_\_\_\_\_\_\_\_\_\_\_\_\_\_\_\_\_\_\_\_\_\_\_\_\_\_\_\_\_\_\_\_\_\_\_\_\_\_\_** 

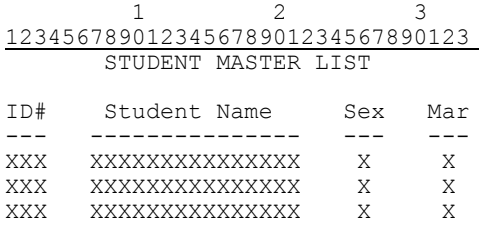

7. Produce a formatted list of the records in the GRADE file. Show the semester, course ID, student ID, and grade earned only, in that order. Each line should be 50 bytes long, exclusive of the CR/LF. The report should include report and column headings. The desired format is as follows:

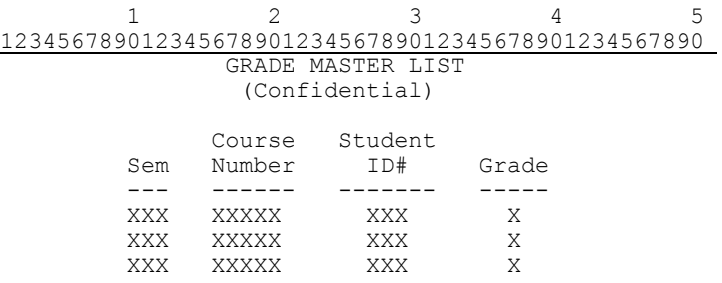

8. Produce a formatted list of the records in the course file. Show the course ID and course description only. Show the course number as the department (first two positions of the course ID) and the course number (third, fourth, and fifth positions of the course ID) are separated by a single space. Each line should be 30 bytes long, exclusive of the  $CR/LF$ . The report should include report and column headings. The desired format is as follows:

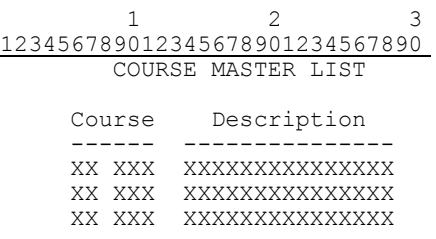

# **Exercises**

9. The following program makes (excessive) use of explicit length and displacement to produce a list of selected fields from the course offerings file. Run the program as is to determine the output. Then make the necessary changes to clean up the code while still producing the same results. Your solution should not use explicit length and displacement at all!

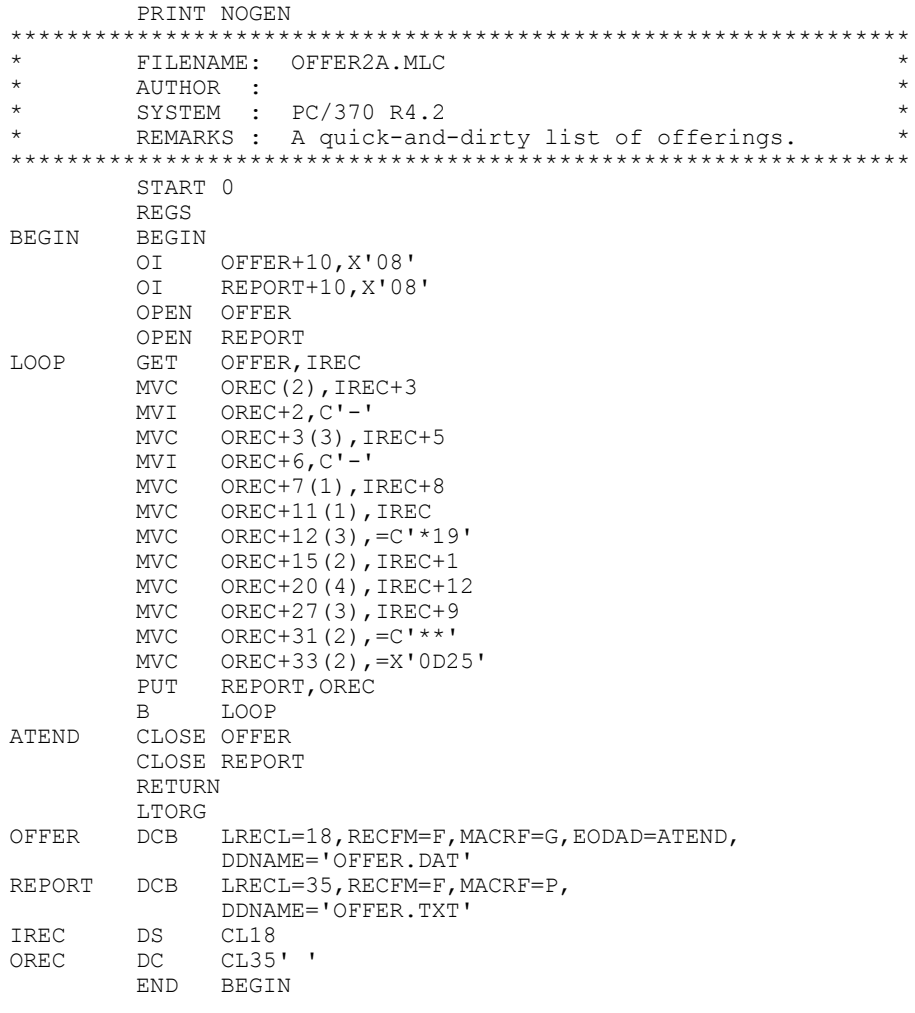